## **Optimisation changes for tree.h**

```
--- tree.h.orig 2008-03-21 14:07:15.000000000 +0100
+++ tree.h 2010-05-03 19:35:24.000000000 +0200
@@ -324,15 +324,11 @@
    RB\_COLOR(elm, field) = RB\_RED;
 } while (/*CONSTCOND*/ 0)
```
Removed RB\_SET\_BLACKRED macro. It makes code difficult to read, and after the changes there is no need to colour black and red in one statement.

```
-#define RB_SET_BLACKRED(black, red, field) do {
     RB\_COLOR(black, field) = RB\_BLACK;RB\_COLOR(\text{red}, \text{ field}) = RB\_RED;-} while (/*CONSTCOND*/ 0)
-
 #ifndef RB_AUGMENT
 #define RB_AUGMENT(x) (void)(x)
 #endif
```
## **Rotations**

This comment is important. Other optimisations assume that, after the rotation, **tmp** points to the topmost element.

```
+/* After rotation, tmp will be the new top element (new elm's parent) */
#define RB_ROTATE_LEFT(head, elm, tmp, field) do \{(tmp) = RB_RIGHT(elm, field);if ((RB\_RIGHT(elm, field) = RB\_LEFT(tmp, field)) := NULL) {
```
This is a cosmetic change. Use RB\_ROOT macro, as other macros are used as well.

```
@@ -345,7 +341,7 @@
 else \setminusRB\_RIGHT(RB\_PARENT(elm, field), field) = (tmp); \} else
        (head)->rbh_root = (tmp);
+ RB_R00T(head) = (tmp);RB<sub>\angle</sub> LEFT(tmp, field) = (elm);
    RB\_PARENT(elm, field) = (tmp);RB\_AUGMENT(tmp);@@ -365,7 +361,7 @@
 else \setminusRB\_RIGHT(RB\_PARENT(elm, field), field) = (tmp); \} else
        (head)->rbh_root = tmp);
+ RB_ROOT(head) = (tmp);
    RB\_RIGHT(tmp, field) = (elm);RB\_PARENT(elm, field) = (tmp);RB_AUGMENT(tmp);
```
## **Element insertion**

For all the cases, grand-parent element has always been coloured red. Now colour it red beforehand.

```
@@ -405,41 +401,40 @@
     while ((parent = RB\_PARENT(elm, field)) != NULL &RB\_COLOR(parent, field) == RB\_RED) {
          gparent = RB_PARENT(parent, field);+ RB_COLOR(gparent, field) = RB_RED;
          if (parent == RB_LEFT(gparent, field)) {
               tmp = RB_RIGHT(gparent, field);
               if (tmp && RB_COLOR(tmp, field) == RB\_RED) { \
                   RB\_COLOR(tmp, field) = RB\_Black;RB\_SET\_BLACKRED(parent, greater, field); \
```

```
RB\_COLOR(parent, field) = RB\_Black; \ \ \ \ \ \ \elm = gparent;continue:
\}
```
Utilise the fact, that RB\_ROTATE\_LEFT sets **tmp** to the topmost element, in this case **elm**'s new parent.

```
if (RB_RIGHT(parent, field) == elm) {
                 	 	 	 	 RB_ROTATE_LEFT(head, parent, tmp, field);\
                 tmp = parent;parent = elm;elm = tmp;
+ elm = parent;
                 parent = tmp;\}RB_SET_BLACKRED(parent, gparent, field);
+ RB_COLOR(parent, field) = RB_BLACK;
            	 	 	 RB_ROTATE_RIGHT(head, gparent, tmp, field); \
        } else \{tmp = RBLLEFT(gparent, field);if (tmp && RB_COLOR(tmp, field) == RB_RED) {
                 RB\_COLOR(tmp, field) = RB\_Black;
                 RB\_SET\_BLACKRED(parent, greater, field); \+ RB_COLOR(parent, field) = RB_BLACK; \
                 elm = gparent;continue;
\}if (RB_{\text{L}}EFT(parent, field) == elm) {
                 	 	 	 	 RB_ROTATE_RIGHT(head, parent, tmp, field);\
                 tmp = parent;parent = elm;elm = tm;
                 elm = parent;parent = tmp;\}RB_SET_BLACKRED(parent, gparent, field);
+ RB_COLOR(parent, field) = RB_BLACK;
            	 	 	 RB_ROTATE_LEFT(head, gparent, tmp, field); \
\}} and \lambdaRB\_COLOR(head->rbh\_root, field) = RB\_Black;+ RB_COLOR(RB_ROOT(head), field) = RB_BLACK;
 }	 	 	 	 	 	 	 	 	 \
\mathcal{L} and \mathcal{L} and \mathcal{L} and \mathcal{L} and \mathcal{L} and \mathcal{L} and \mathcal{L}\detr void \setminus
```
## **Element removal**

Converting RB\_SET\_BLACKRED to RB\_COLOR.

```
@@ -451,7 +446,8 @@
        if (RB_LEFT(parent, field) == elm) {
            tmp = RB_RIGHT(parent, field);if (RB_COLOR(tmp, field) == RB_RED) {
                 RB\_SET\_BLACKRED(tmp, parent, field); \
+ 			 RB_COLOR(tmp, field) = RB_BLACK;
+	 	 	 	 RB_COLOR(parent, field) = RB_RED; \
                 	 	 	 	 RB_ROTATE_LEFT(head, parent, tmp, field);\
                 tmp = RB\_RIGHT(parent, field);\}
```
In this case the left child of **tmp** always exists and is red (otherwise we would end up in other cases). So, there is no need to explicitly check of its existence. Also, get rid of **oleft** – use **elm** instead, as it is not used (until the end of the condition).

@@ -465,18 +461,12 @@ } else {  $\qquad \qquad \setminus$  if (RB\_RIGHT(tmp, field) == NULL || \ RB\_COLOR(RB\_RIGHT(tmp, field), field) == RB\_BLACK) {\ struct type \*oleft;  $-$  if ((oleft = RB\_LEFT(tmp, field))  $\setminus$  $!=$  NULL)  $RB\_COLOR(oleft, field) = RB\_BLACK; \$ 

Colouring **tmp** red is useless – later it is coloured black.

 $RB\_COLOR(tmp, field) = RB\_RED; \ \ \ \ \ \$ RB\_ROTATE\_RIGHT(head, tmp, oleft, field);\

Again, make use of the fact, that RB\_ROTATE\_RIGHT sets its third argument to the new topmost element. In this case, after the rotation, **parent**'s right child is **tmp**'s parent, which is stored in **elm**.

 $\text{tmp} = \text{RB\_RIGHT}(parent, field); \ \ \ \ \ \$ + RB\_ROTATE\_RIGHT(head, tmp, elm, field);\  $+$  tmp = elm;  $\}$  and  $\{$   $\}$ 

The right child of **tmp** must exist, otherwise it is the condition above.

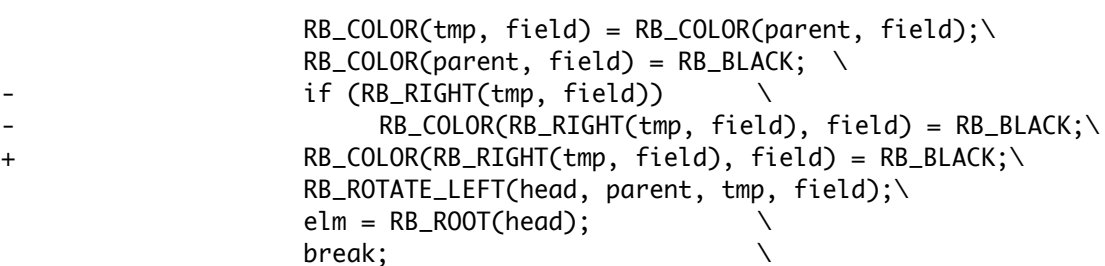

Below is the symmetric case.

```
@@ -484,7 +474,8 @@
         } else \{tmp = RB\_LEFT(parent, field);if (RB_COLOR(tmp, field) == RB_RED) {
                  RB\_SET\_BLACKRED(tmp, parent, field); \
+ RB_COLOR(tmp, field) = RB_BLACK;
+	 	 	 	 RB_COLOR(parent, field) = RB_RED; \
                 	 	 	 	 RB_ROTATE_RIGHT(head, parent, tmp, field);\
                  tmp = RB\_LEFT(parent, field);\}@@ -498,18 +489,12 @@
             } else { \qquad \qquad \setminus	 	 	 	 if (RB_LEFT(tmp, field) == NULL || \
                     RB\_COLOR(RB\_LEFT(tmp, field), field) == RB\_Black) {\
                      struct type *oright;
                      if ((oright = RB_RIGHT(tmp, field)) \
                          != NULL)
                          RB\_COLOR(origin, field) = RB\_Black; \RB\_COLOR(tmp, field) = RB\_RED; \
- RB_ROTATE_LEFT(head, tmp, oright, field);\
                      tmp = RB\_LEFT(parent, field); \quad \Box+ RB_ROTATE_LEFT(head, tmp, elm, field);\
+ tmp = elm;
 \} and \{ \}RB\_COLOR(tmp, field) = RB\_COLOR(parent, field);\
                 RB\_COLOR(parent, field) = RB\_Black; \ \ \ \ \ \ \if (RB\_LEFT(tmp, field))RB\_COLOR(RB\_LEFT(tmp, field), field) = RB\_Black;\+	 	 	 	 RB_COLOR(RB_LEFT(tmp, field), field) = RB_BLACK;\
                  	 	 	 	 RB_ROTATE_RIGHT(head, parent, tmp, field);\
                  elm = RB_R00T(head);
```
break;

 $\bar{\bar{\lambda}}$